Документ под ИНЦОСТЕРСТВО НАУКИ И ВЫСШЕГО ОБРАЗОВАНИЯ РОССИЙСКОЙ ФЕДЕРАЦИИ ФИО: Котова Лариса Ан<del>дера</del>льное государ<mark>ственное автономное образовательное учреждение</mark> **высшего образования** Дата подписания: 18.05.2023 09:05:47<br>Vulled Barry Star Hall Month School **Properties - В состедовательский технологический университет «МИСИС» Новотроицкий филиал** Информация о владельце: Должность: Директор филиала Уникальный программный ключ: 10730ffe6b1ed036b744b6e9d97700b86e5c04a7

# Рабочая программа практики Тип практики

# **Производственная практика по получению профессиональных умений и опыта профессиональной деятельности**

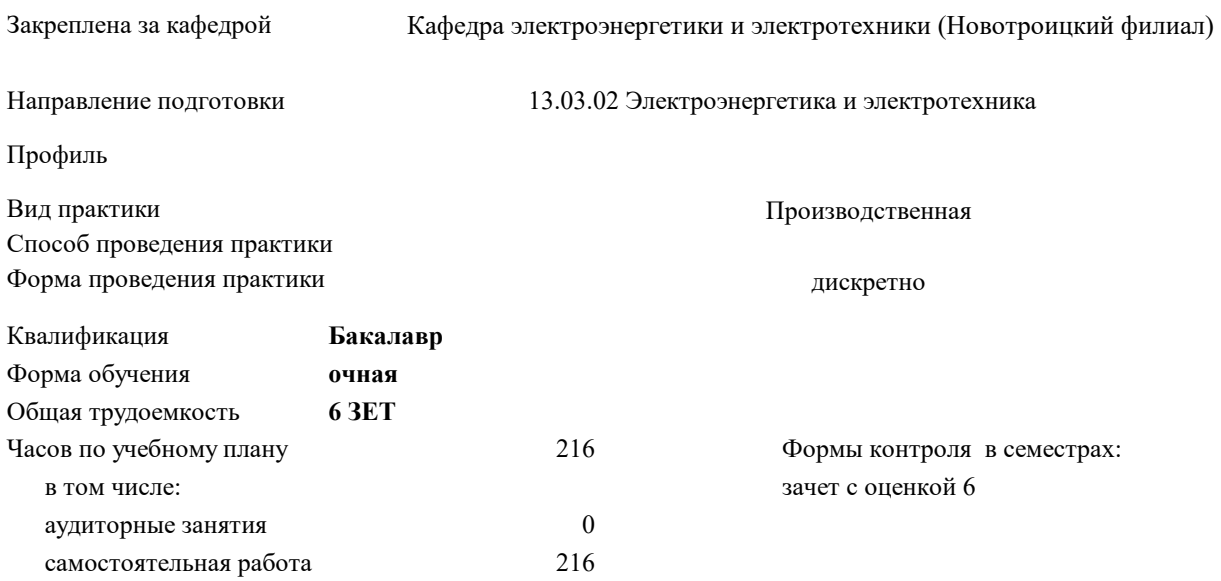

# **Распределение часов дисциплины по семестрам**

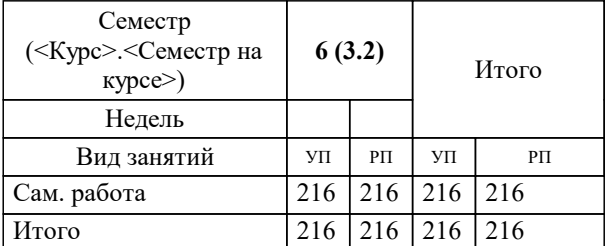

Программу составил(и): *Лицин К. В.*

Рабочая программа

## **Производственная практика по получению профессиональных умений и опыта профессиональной деятельности**

Разработана в соответствии с ОС ВО:

Самостоятельно устанавливаемый образовательный стандарт высшего образования Федеральное государственное автономное образовательное учреждение высшего образования «Национальный исследовательский технологический университет «МИСИС» по направлению подготовки 13.03.02 Электроэнергетика и электротехника (уровень бакалавриата) (приказ от 05.03.2020 г. № № 95 о.в.)

# Составлена на основании учебного плана:

Направление подготовки 13.03.02 Электроэнергетика и электротехника Профиль - Электропривод и автоматика, 13.03.02\_20\_Электроэнергетика и электротехника\_ПрЭПиА\_2020.plx , утвержденного Ученым советом ФГАОУ ВО НИТУ "МИСиС" в составе соответствующей ОПОП ВО 21.05.2020, протокол № 10/зг

Утверждена в составе ОПОП ВО:

Направление подготовки 13.03.02 Электроэнергетика и электротехника Профиль - Электропривод и автоматика, , утвержденной Ученым советом ФГАОУ ВО НИТУ "МИСиС" 21.05.2020, протокол № 10/зг

**Кафедра электроэнергетики и электротехники (Новотроицкий филиал)** Рабочая программа одобрена на заседании

Протокол от 09.06.2022 г., №6

Руководитель подразделения Мажирина Раиса Евгеньевна

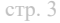

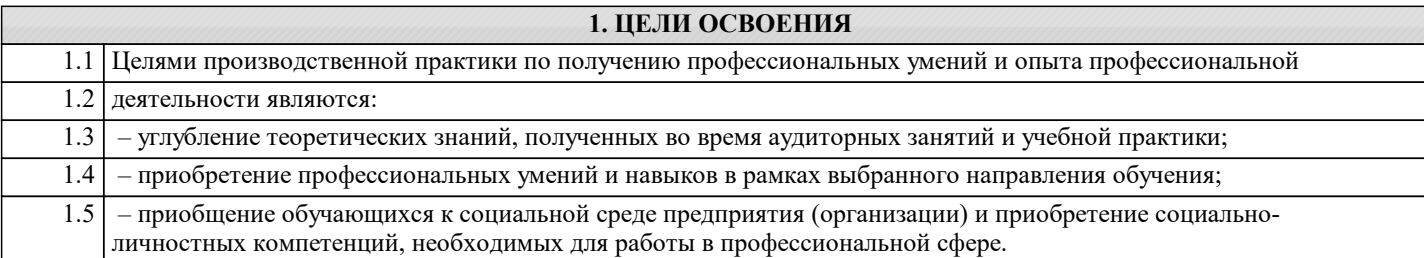

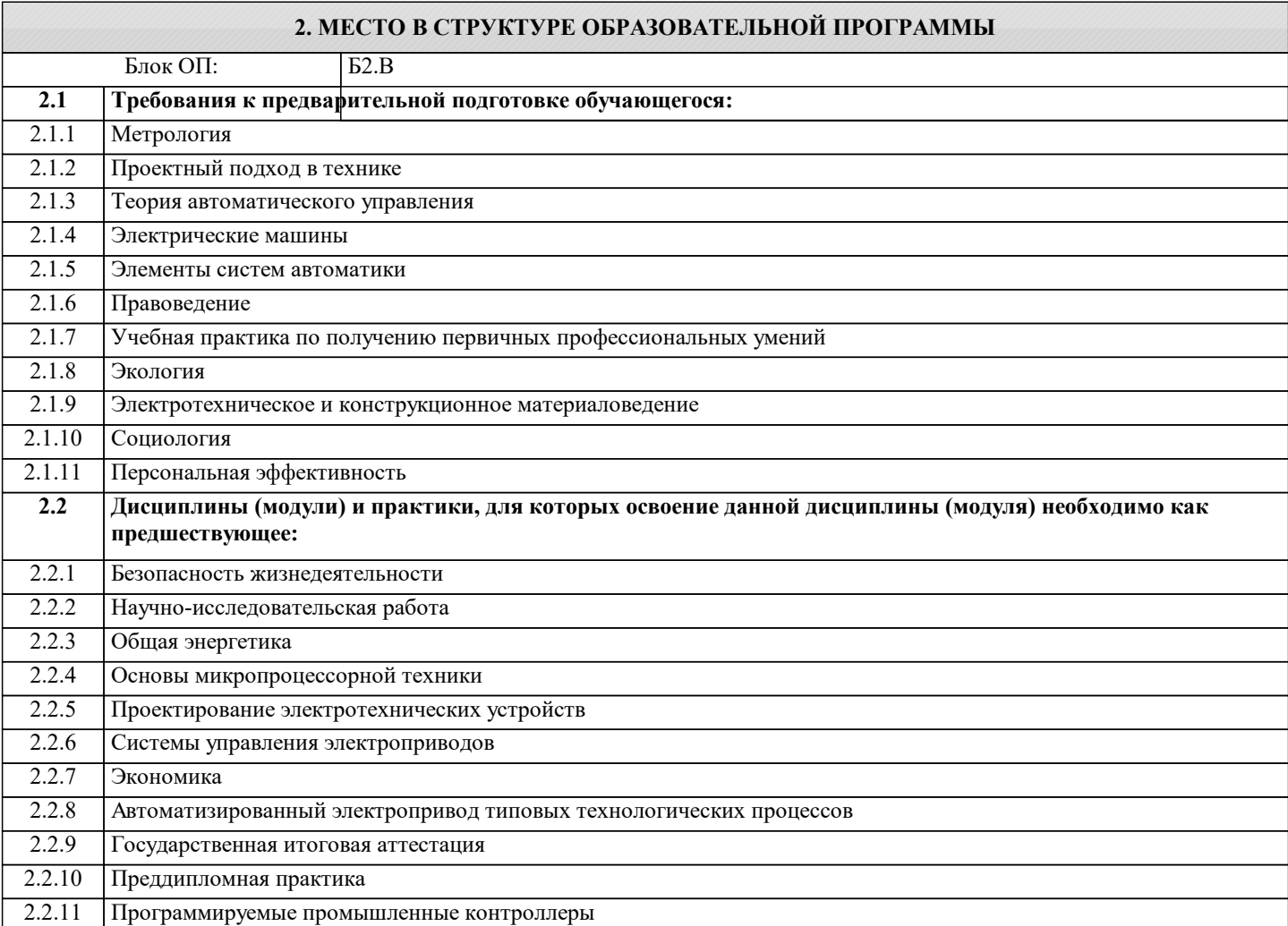

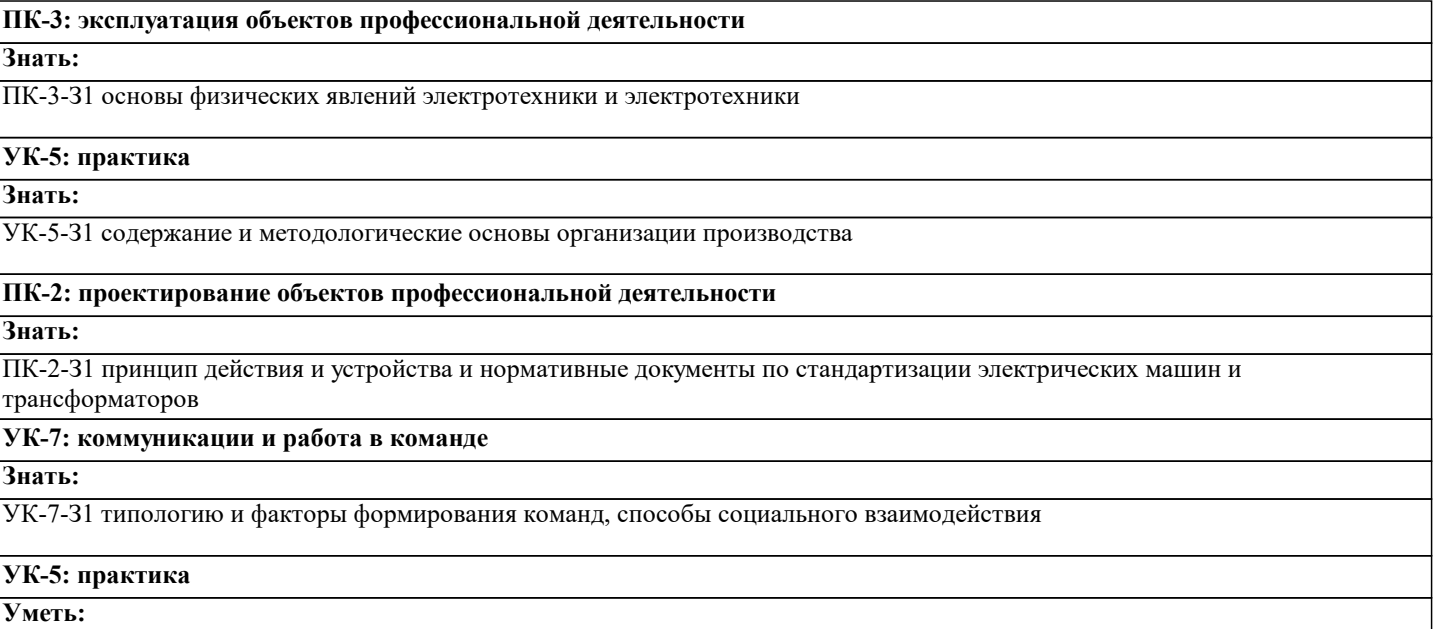

УК-5-У1 решать задачи практического характера в области электроэнергетики и электротехники

### **ПК-2: проектирование объектов профессиональной деятельности**

# **Уметь:**

ПК-2-У1 выполнять электромагнитные и механические расчёты электрических машин и электроприводов

#### **ПК-3: эксплуатация объектов профессиональной деятельности**

#### **Уметь:**

ПК-3-У1 выполнять расчеты параметров оборудования и производить выбор оборудования объектов профессиональной деятельности

### **УК-7: коммуникации и работа в команде**

**Уметь:**

УК-7-У1 применять на практике устную и письменную деловую коммуникацию

# **ПК-3: эксплуатация объектов профессиональной деятельности**

### **Владеть:**

ПК-3-В1 основными методами расчета и выбора технологических параметров и режимов работы электропривода

#### **УК-5: практика**

# **Владеть:**

УК-5-В1 способностью воспринимать, обобщать, анализировать информацию, делать выводы, правильно определять цель и пути её достижения

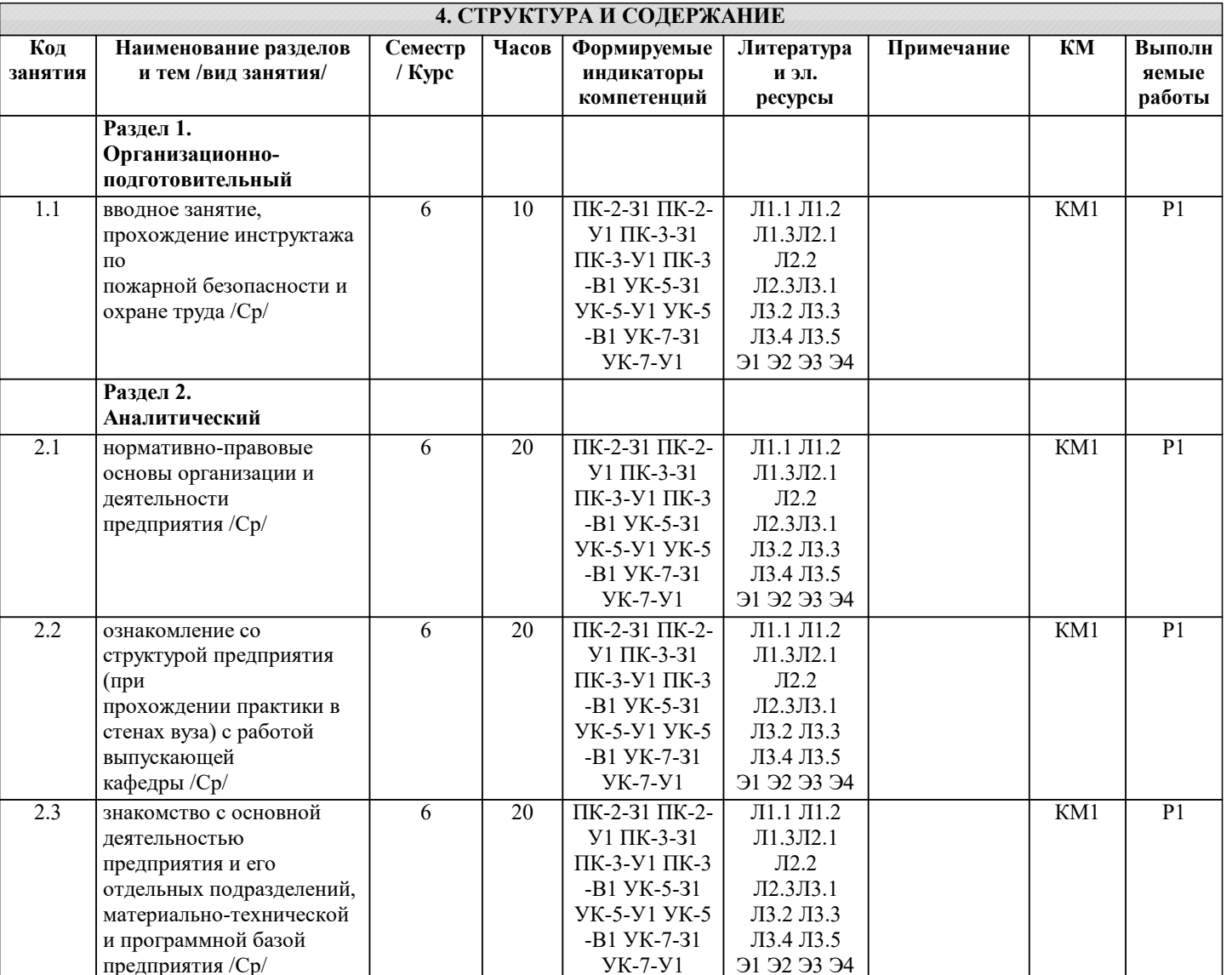

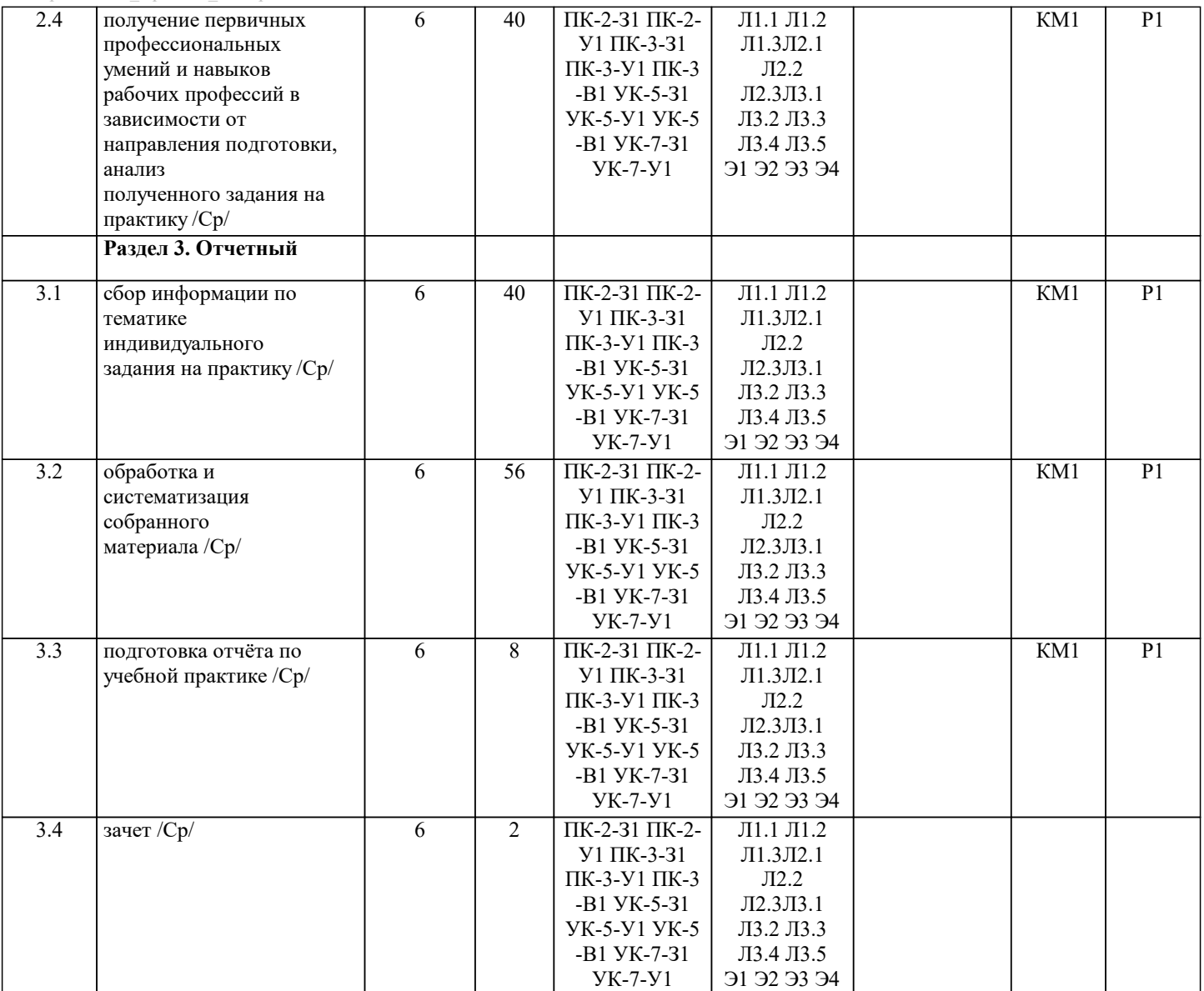

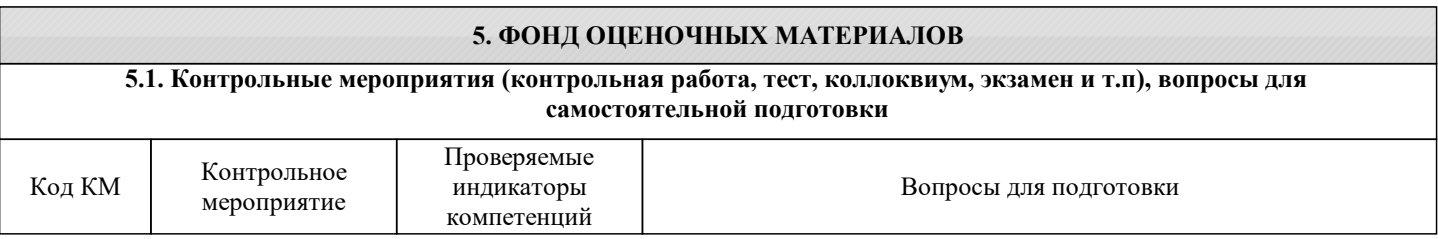

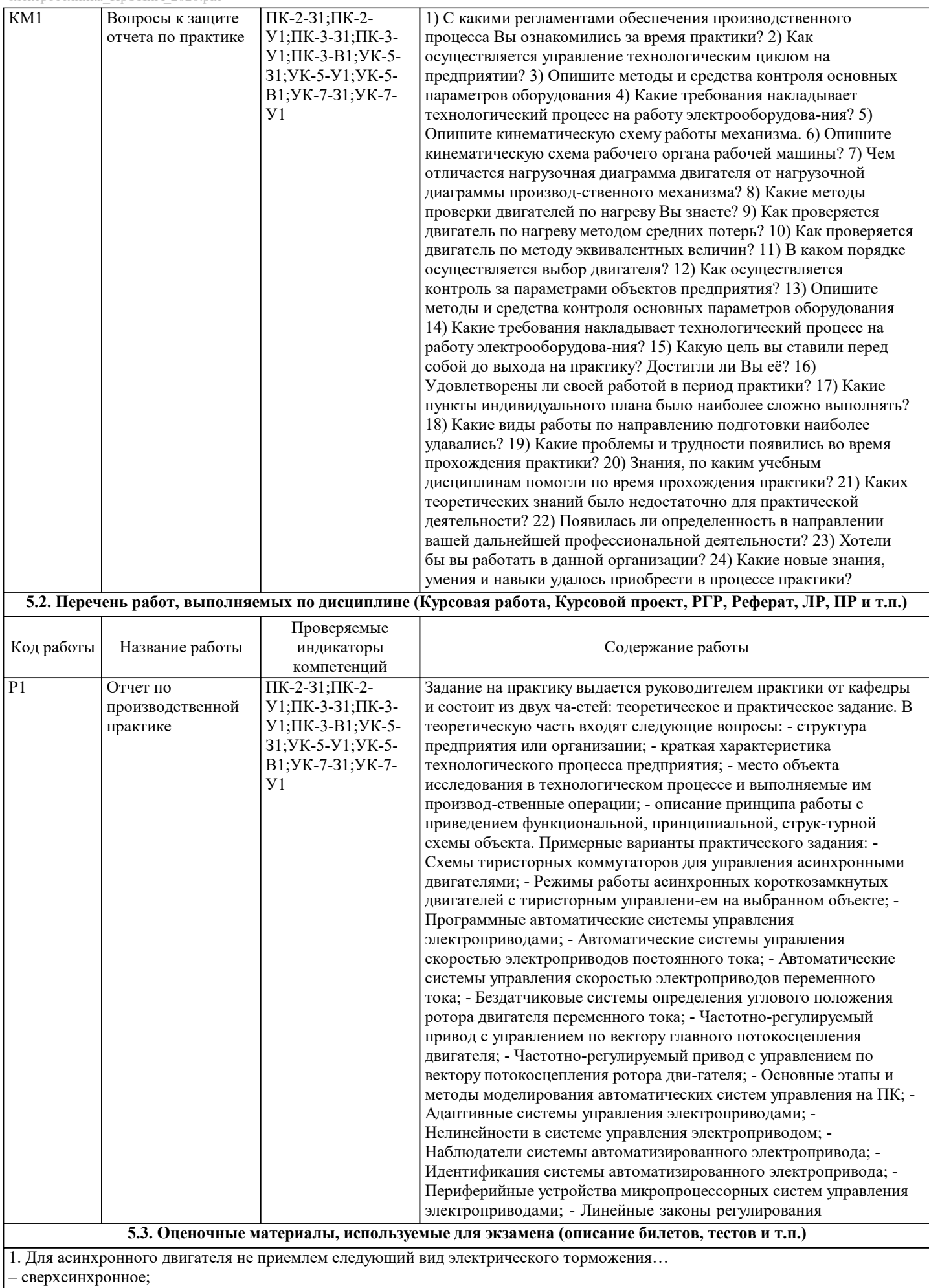

– динамическое;

– переменное;

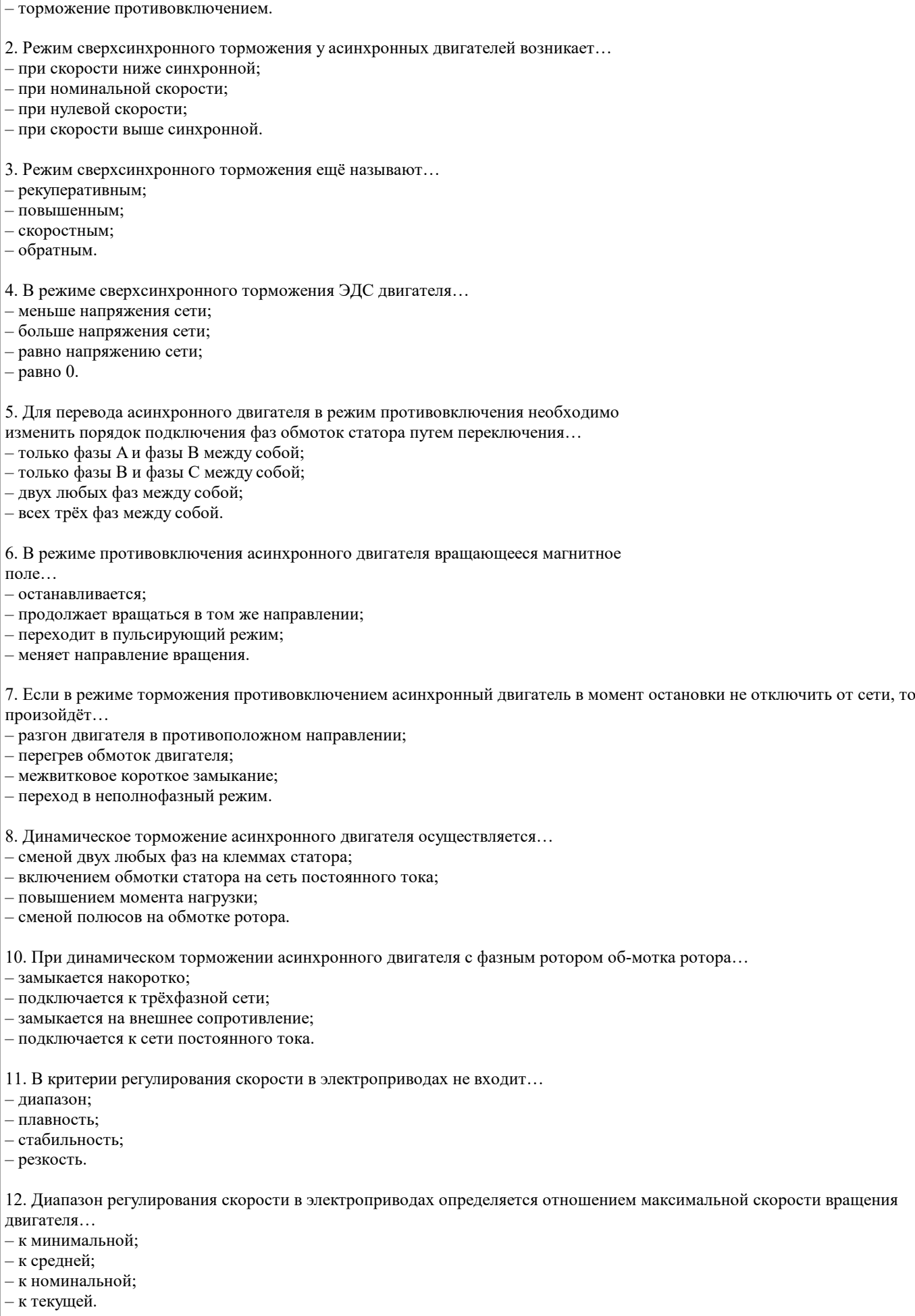

13. Плавность регулирования скорости в электроприводах характеризуется… – отношение максимальной скорости к минимальной;

- количеством ступеней скорости внутри диапазона регулирования;
- стабильностью работы системы при изменении нагрузки;
- диапазоном регулирования напряжения сети.
- 14. Коэффициент плавности регулирования скорости в электроприводах определяется как…
- разница между синхронной скоростью двигателя и скоростью ротора;
- отношение момента нагрузки к моменту двигателя;
- отношение двух соседних значений скоростей;
- разница между двумя соседними скоростями;
- 15. Плавность регулирования скорости в электроприводах растёт если…
- коэффициент плавности стремится к бесконечности;
- коэффициент плавности стремится к нулю;
- коэффициент плавности стремится к значению синхронной скорости;
- коэффициент плавности стремится к единице.
- 16. Стабильность работы на заданной скорости в электроприводах зависит от…
- жёсткости механической характеристики;
- плавности регулирования скорости;
- диапазона регулирования скорости;
- пускового момента двигателя.
- 17. Стабильность работы на заданной скорости в электроприводах характеризуется…
- изменением скорости при заданном отклонении момента двигателя;
- изменением скорости при заданном отклонении момента нагрузки;
- изменением момента нагрузки при заданном отклонении скорости;
- изменением момента двигателя при заданном отклонении скорости.
- 18. Виды направления регулирования скорости в электроприводах не включают в се-бя…
- двухзонное;
- однозонное вниз;
- трехзонное;
- однозонное вверх.
- 19. Допустимая нагрузка электропривода зависит от…
- частоты тока питающей сети;
- напряжения питания;
- диапазона регулирования скорости;
- нагрева электродвигателя.

20. Способ, не относящийся к способам регулирования скорости двигателей постоянного тока, называется…

- изменение частоты тока питающей сети;
- введение добавочного сопротивления в цепь якоря;
- изменение магнитного потока двигателя;
- изменение подводимого к якорю двигателя напряжения.

21. Регулирование скорости двигателя постоянного тока введением добавочного со-противления в цепь якоря приводит к…

- увеличению жёсткости механической характеристики;
- снижению жёсткости механической характеристики;
- сохранению жёсткости на постоянном уровне;
- повышению стабильности работы двигателя.

22. Снижение жёсткости механической характеристики двигателя постоянного тока приводит к…

- повышению стабильности работы двигателя;
- сохранению стабильности работы двигателя на постоянном уровне;
- снижению стабильности работы двигателя;
- неконтролируемому колебанию стабильности работы двигателя.

23. Работа двигателя постоянного тока с добавочным сопротивлением в цепи якоря является не экономичным в связи с…

- большими эксплуатационными затратами на обслуживание добавочных сопротивлений;
- необходимостью в высоко квалифицированном обслуживающем персонале;
- высокой стоимостью добавочных сопротивлений;
- значительными потерями энергии на дополнительное сопротивление.
- 24. Ток возбуждения двигателя постоянного тока регулируется…
- с помощью реостатов или регуляторов напряжения;
- с помощью частотных преобразователей;
- с помощью батарей конденсаторов;

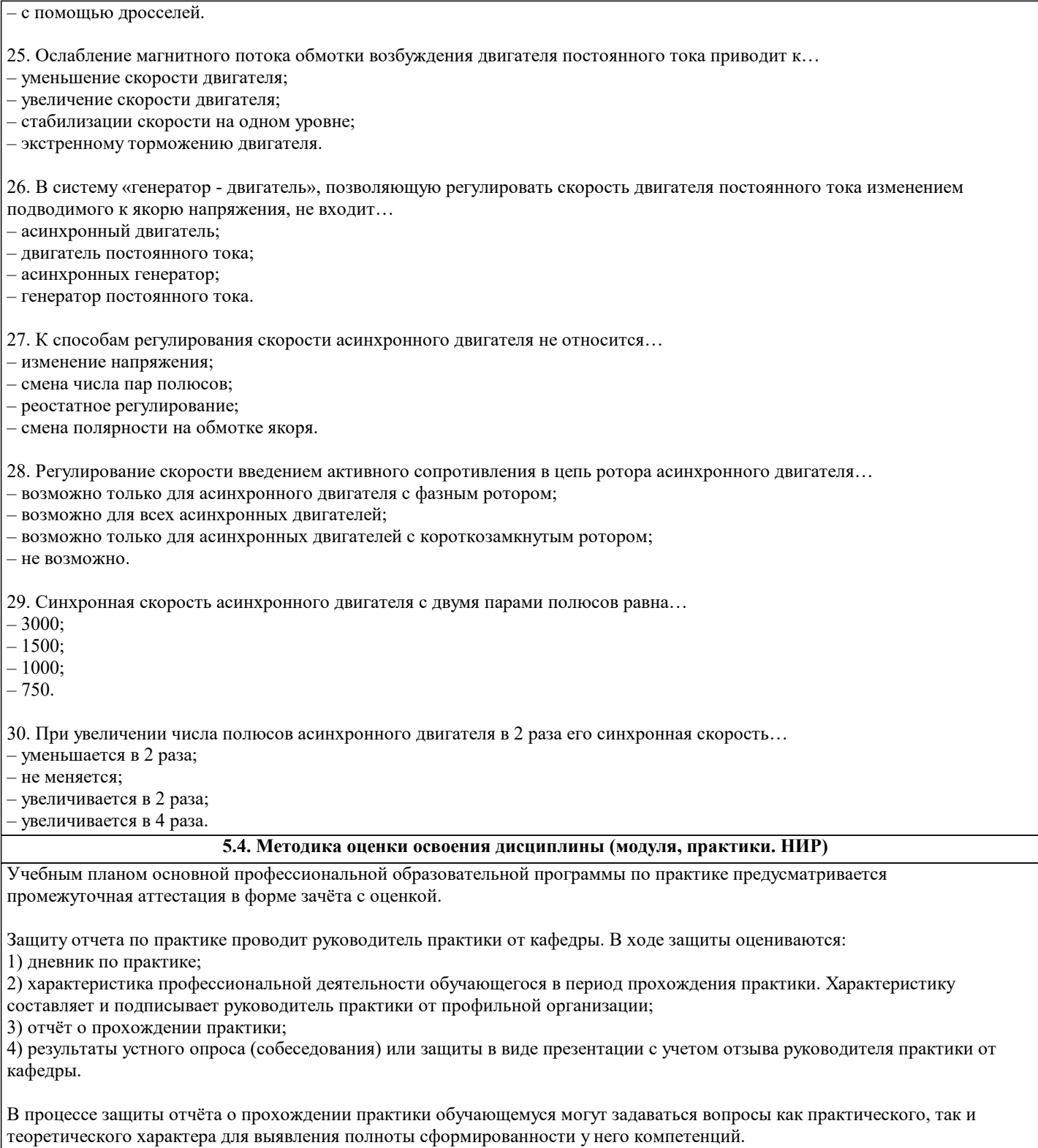

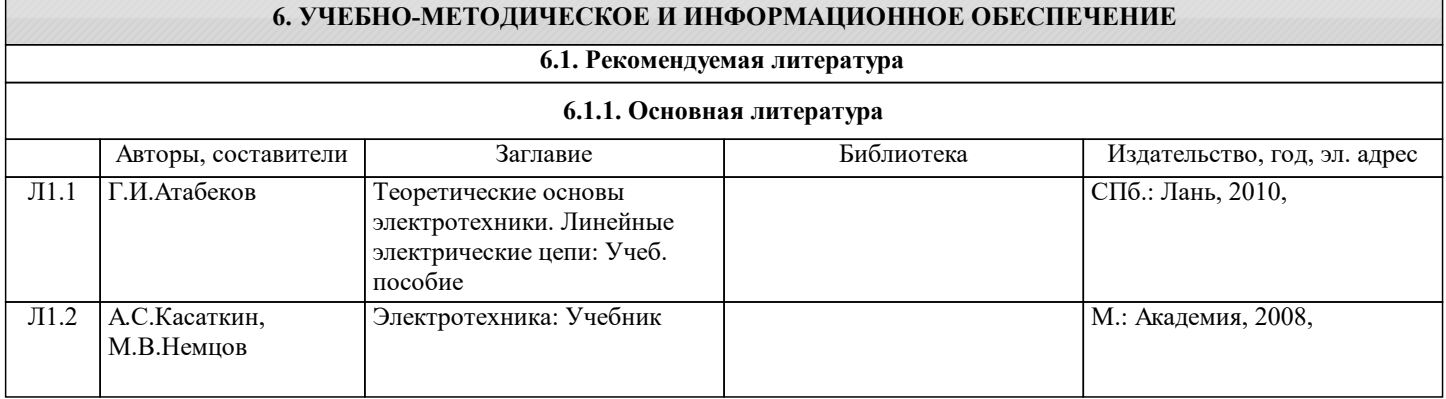

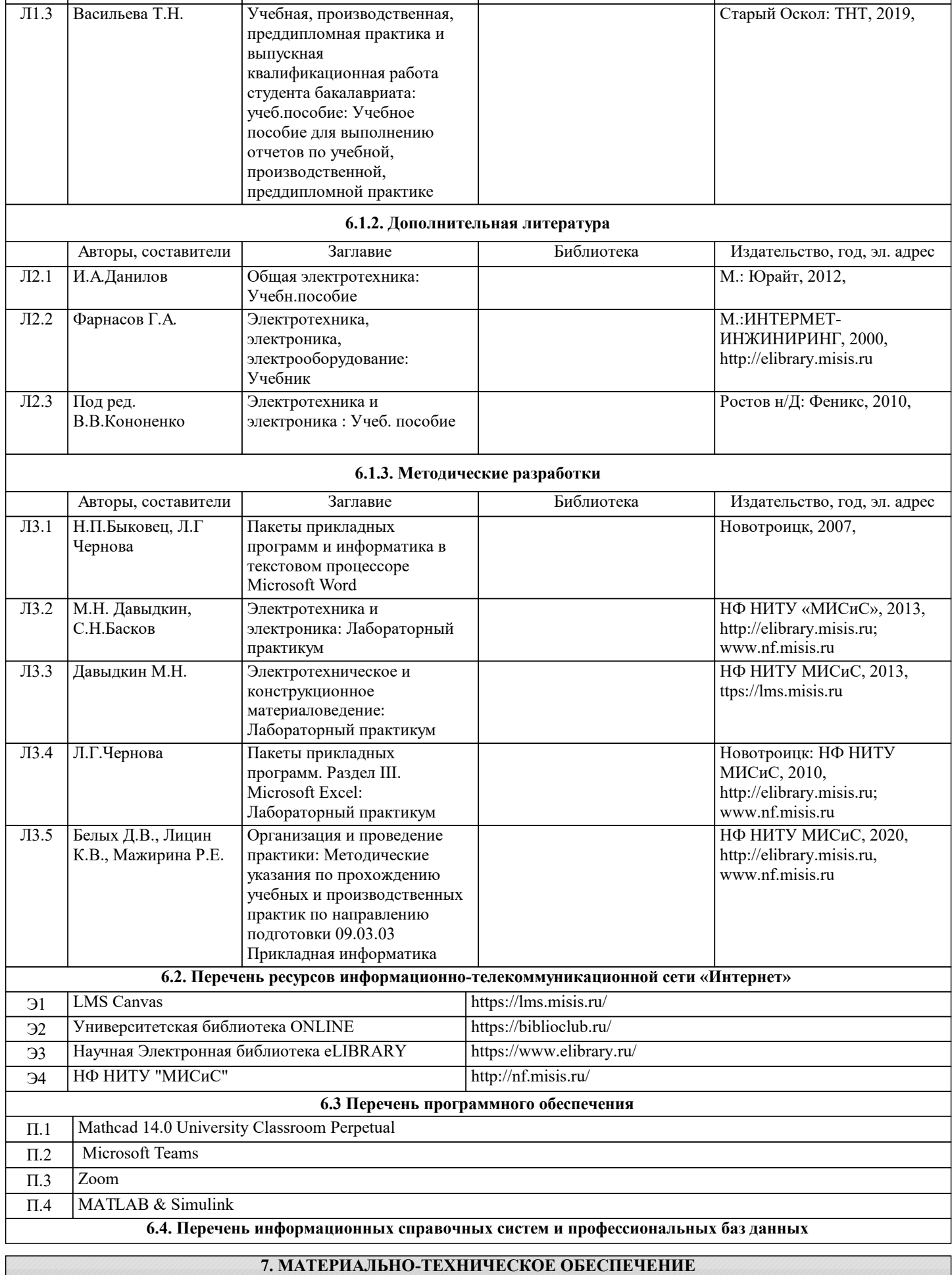

Ауд. Мазначение Назначение Оснащение

Авторы, составители Заглавие Библиотека Издательство, год, эл. адрес

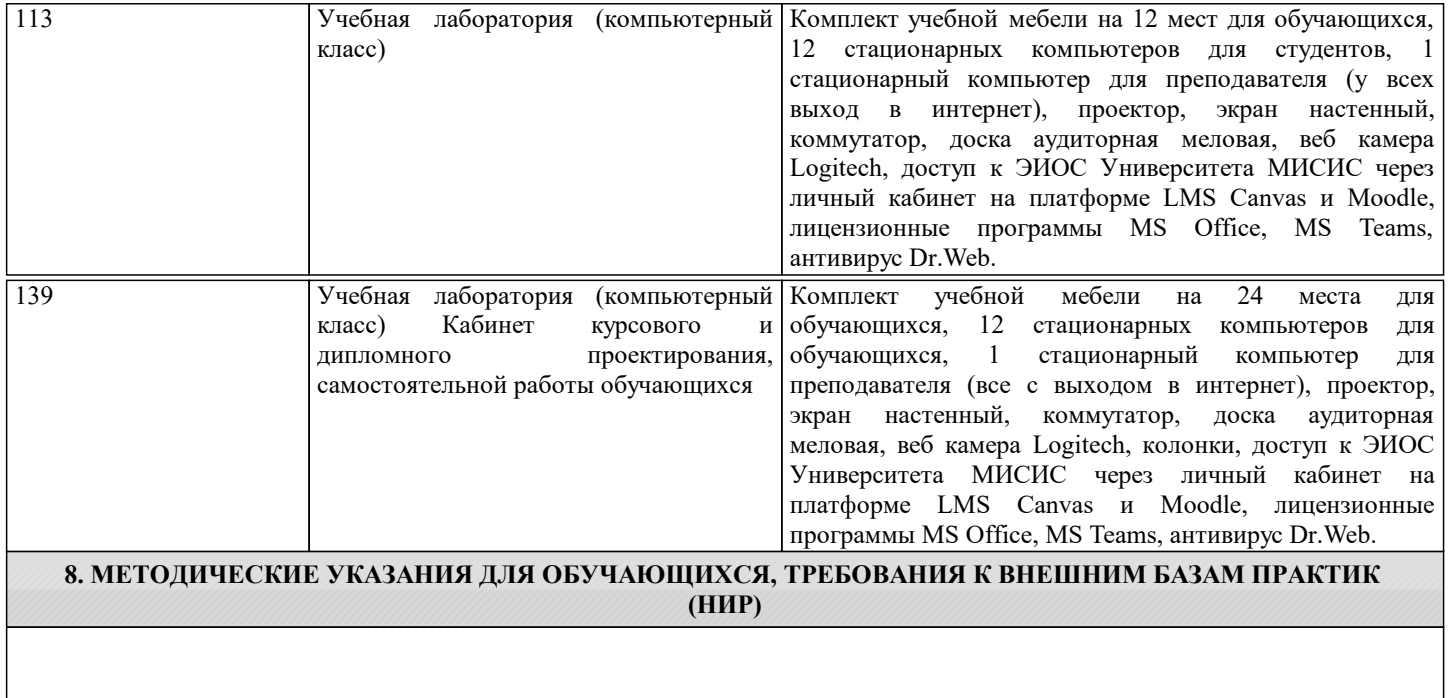